# 第二十章 统计数据的整理与显示

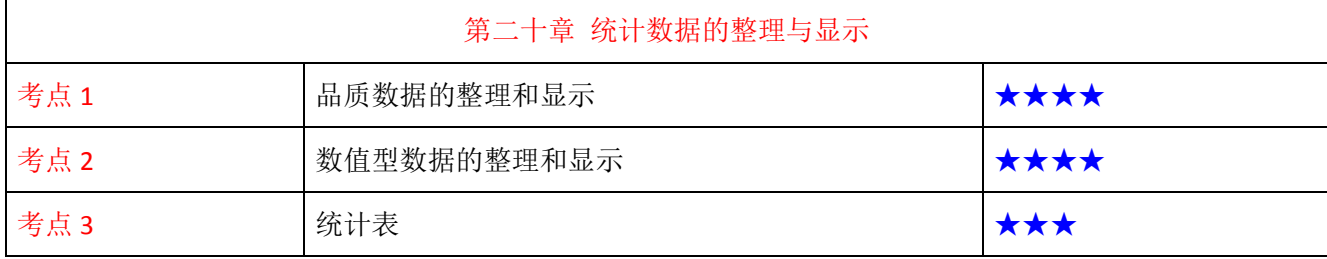

# 考点1 品质数据的整理和显示★★★★

一、分类数据的整理与显示

1.频数与频数分布

分类数据整理时常用的指标

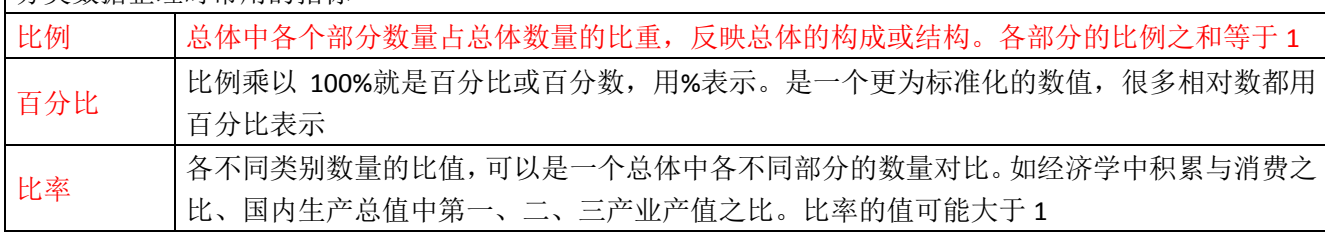

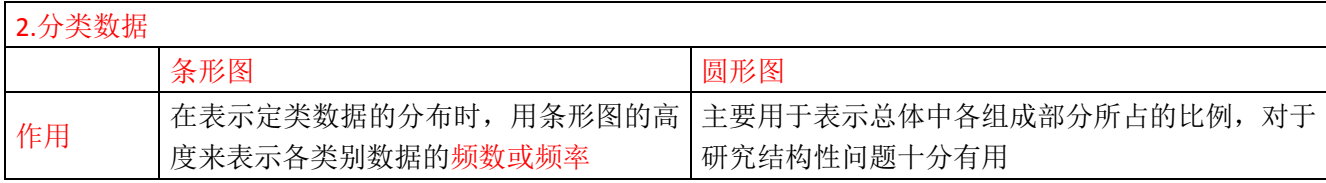

## 二、顺序数据的整理与显示方法

1.累积频数和累积频率

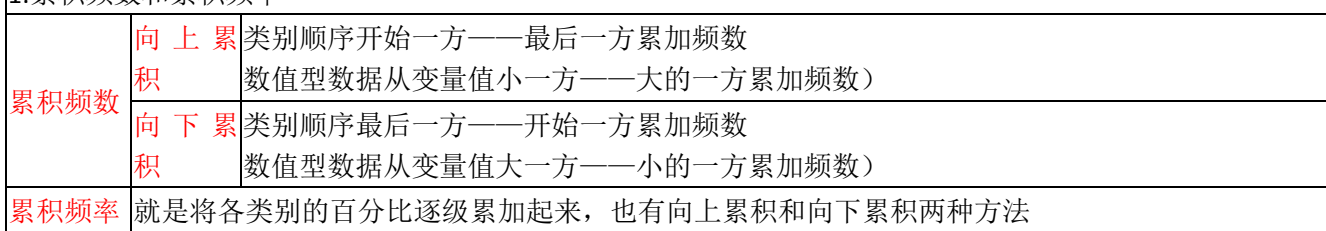

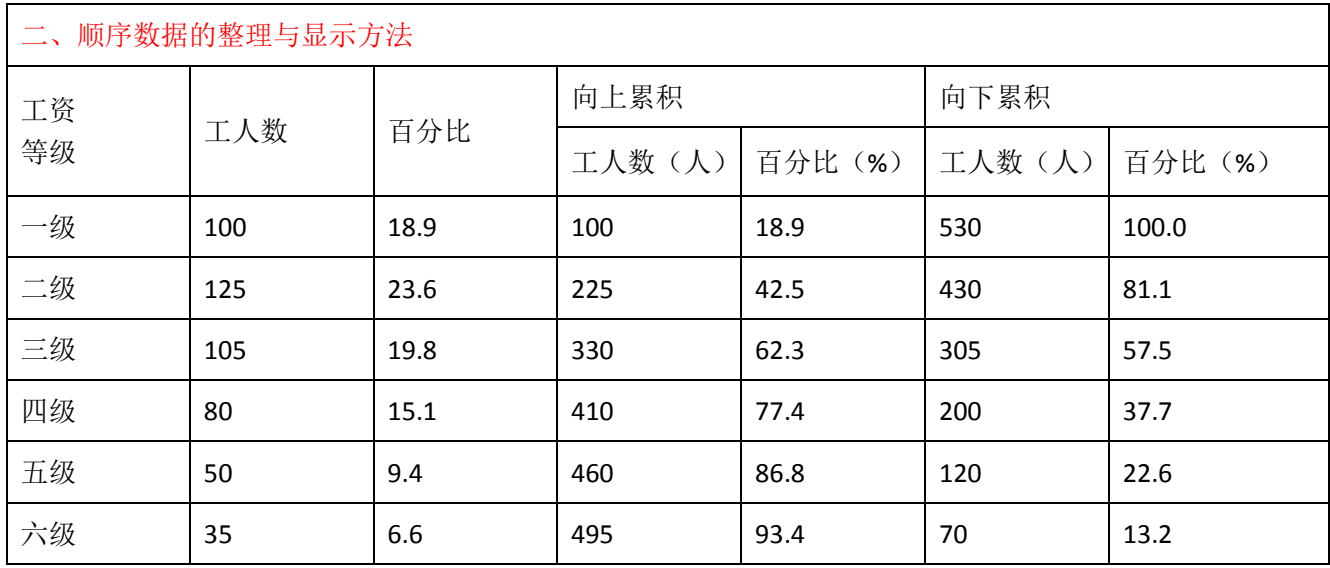

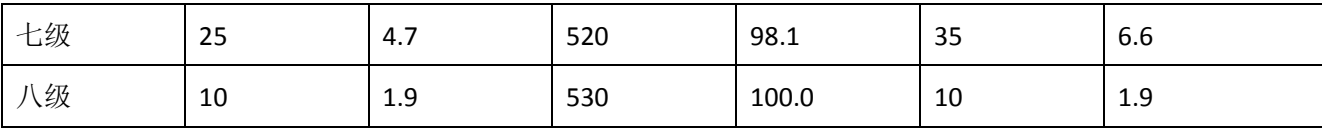

#### 二、顺序数据的整理与显示方法

## 2.顺序数据

【单选题】【2014 年】2013 年某企业共有 500 人,这些工人工资水平从低到高分为一级到五级。根据该企业 工人工资状况整理累积频数分布如下: 则 2013 年该企业工资水平为三级的工人有( )人。

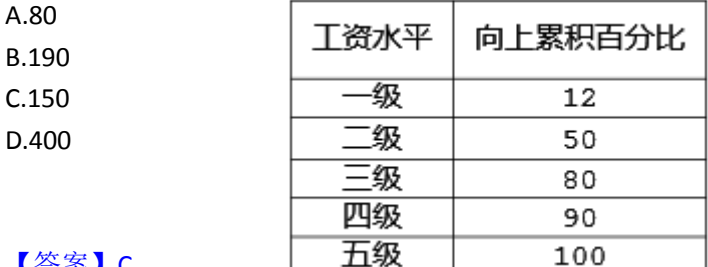

#### 【答案】C

【解析】累积频数(Cumulative Frequencies)。就是将各类别的频数逐级累加起来。其方法有两种:一是从类 别顺序的开始一方向类别顺序的最后一方累加频数(数值型数据则是从变量值小的一方向变量值大的一方累 加频数),称为向上累积;反之,则是向下累积。该企业工资等级为三级的工人占全体工人的百分比为 80%- 50%=30%,则人数为 500×30%=150 人。

#### 考点 2 数值型数据的整理和显示★★★★

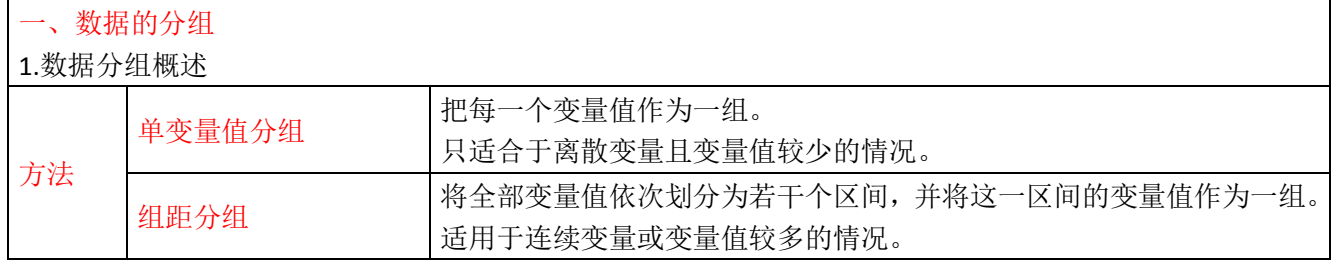

#### 一、数据的分组

2.组距分组的步骤

第一步,确定分组组数。

第二步,对原始资料进行排序。

第三步, 求极差。

将最大的观察值与最小的观察值相减便得到极差。

极差值=最大观察值-最小观察值

【例如】某组数据 50、60、67、75、80、91、105、112 中,极差值=最大观察值-最小观察值=112-50=62 第四步,确定各组组距。

#### (1)组距=极差/组数

- (2)等距分组的情况下,最好把组距取成接近于能被 5 除尽的一个数。
- (3)关系:组距与组数成反比关系。
- (4)定义:组距是每组观察值的最大差。

组距=某组上限值-该组下限值

第五步,确定组限。

【单选题】2019年某公司 7 名销售经理完成的销售收入分别为: 142 万元, 148 万元, 155 万元, 177 万元, 187 万元, 211 万元, 355 万元, 则这组数据的极差为()万元。 A.142。

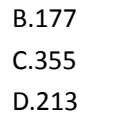

【答案】D

## 考点 2 数值型数据的整理和显示★★★★

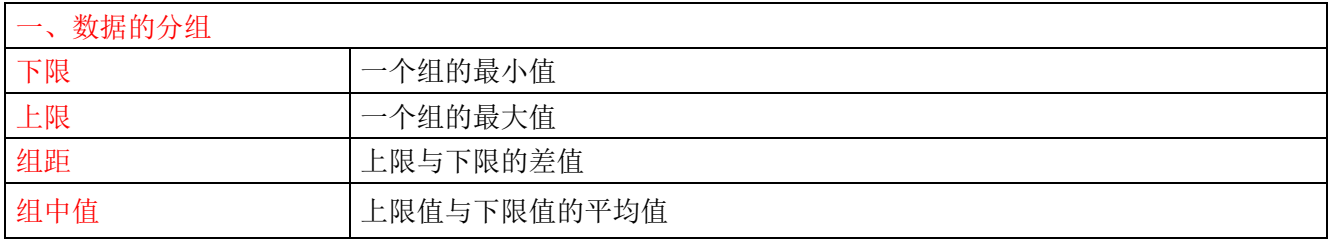

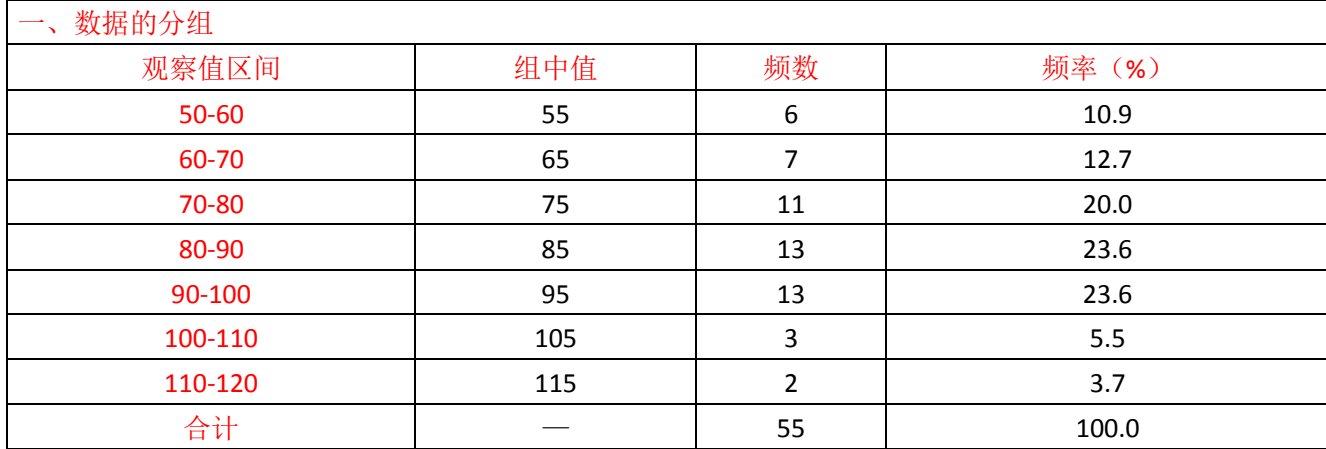

## 确定组限时应注意的问题

第一,第一组的下限值应比最小的观察值小一点,最后一组的上限值应比最大的观察值大一点。

第二,特别需要或不得已的情况除外,最好不要使用开口组。

第三,组限应取得美观些,按数字偏好,组限值应能被 5 除尽,且一般要用整数表示。

## 第六步,确定各组观察值出现的频数。

采用组距分组时,需要遵循"不重不漏"的原则。

## 【例如】"60~70"、"70~80"

70 这个数字应划到"70~80"组里。

第七步,制作频数分布表,并填上相关的内容,以及其他需要说明的事项

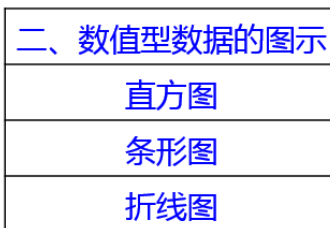

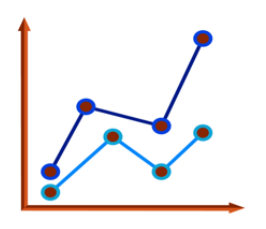

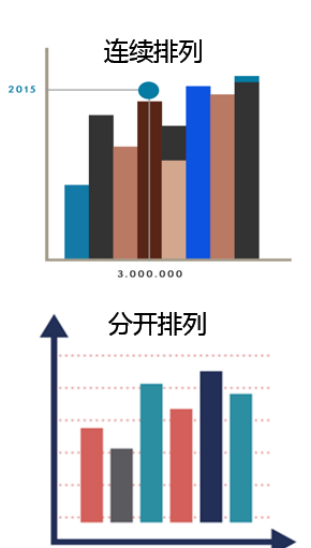

# 二、数值型数据的图示 【总结】数据的整理与显示 类型 整理方法 显示方法 分类数据 频数、比例、比率、百分比 条形图、圆形图 |<br>|<br>|顺序数据 ||频数、比例、比率、百分比、累积频数、累积频率||<sub>||| 石</sub>, , , , , , , , 累积分布图 数值型数据 频数、比例、比率、百分比、累积频数、累积频率、 条形图、圆形图、 分组(单变量分组、组距分组) 累积分布图、直方图、折线图

## 考点 3 统计表★★★

## 一、统计表的构成

- (1)表头:放在表的上方,说明统计表的主要内容
- (2) 行标题: 统计表的第一列
- (3)列标题:统计表的第一行
- (4)数字资料:表的其余部分是具体的数字资料

二、统计表的设计

#### 设计统计表应注意的问题:

- 第一,要合理安排统计表的结构。
- 第二,表头一般应包括表号、总标题和表中数据的单位等内容。

#### 第三,表中上下两条横线一般用粗线,中间的其他线要用细线,看起来清楚、醒目。

- (1)通常情况下,统计表的左右两边不封口。
- (2)列标题之间一般用竖线隔开,而行标题之间通常不必用横线隔开。
- (3)表中数据一般是右对齐,有小数点时应以小数点对齐,而且小数点的位数应统一。
- (4) 对于没有数字的表格单元,一般用"一"表示,一张填好的统计表不应出现空白单元格。

第四,使用统计表时,必要时可在表的下方加上注释,特别要注意注明资料来源。